**Microsoft Excel w zastosowaniach statystycznych : praktyczne przykłady analiz ekonomicznych i biznesowych / redakcja naukowa Przemysław Kusztelak ; autorzy Piotr Ćwiakowski, Katarzyna Kopczewska, Przemysław Kusztelak. – Warszawa, © copyright 2021** 

Spis treści

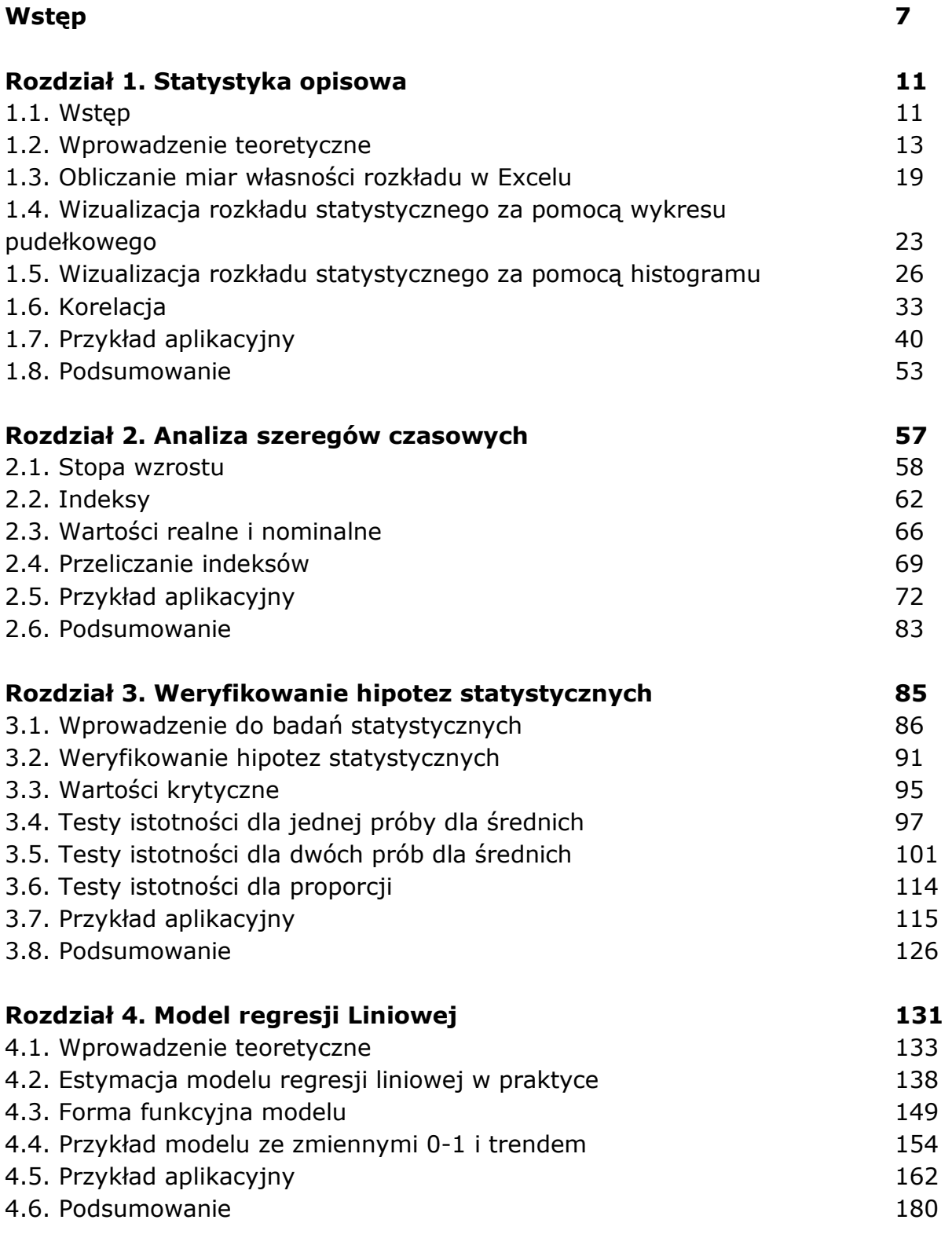

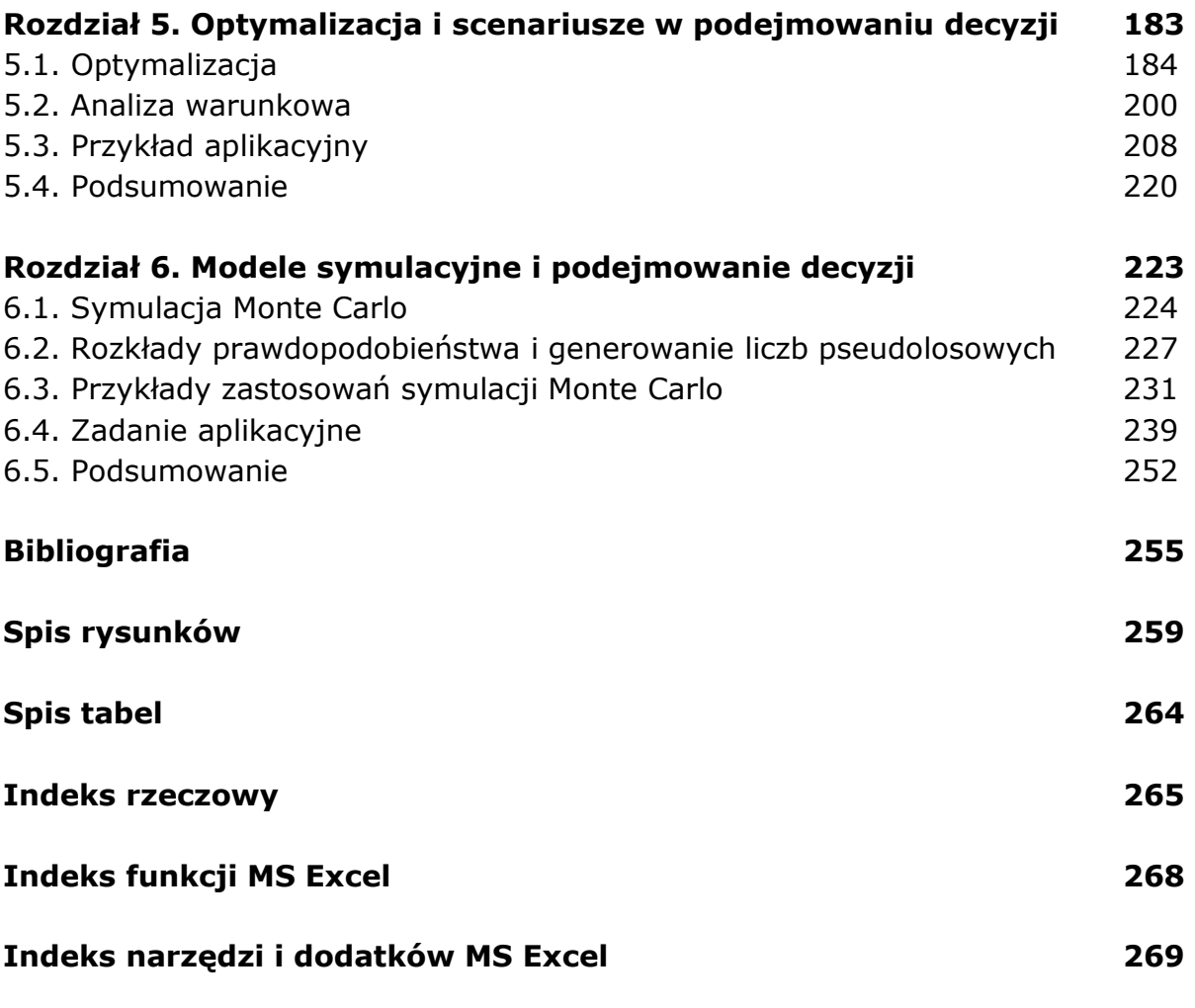

oprac. BPK